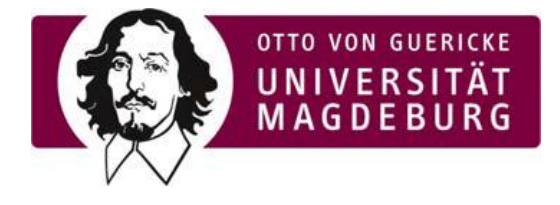

Akademisches Auslandsamt " Titelgruppe 77 " Universitätsplatz 2 39106 Magdeburg

## HAUSMITTEILUNG

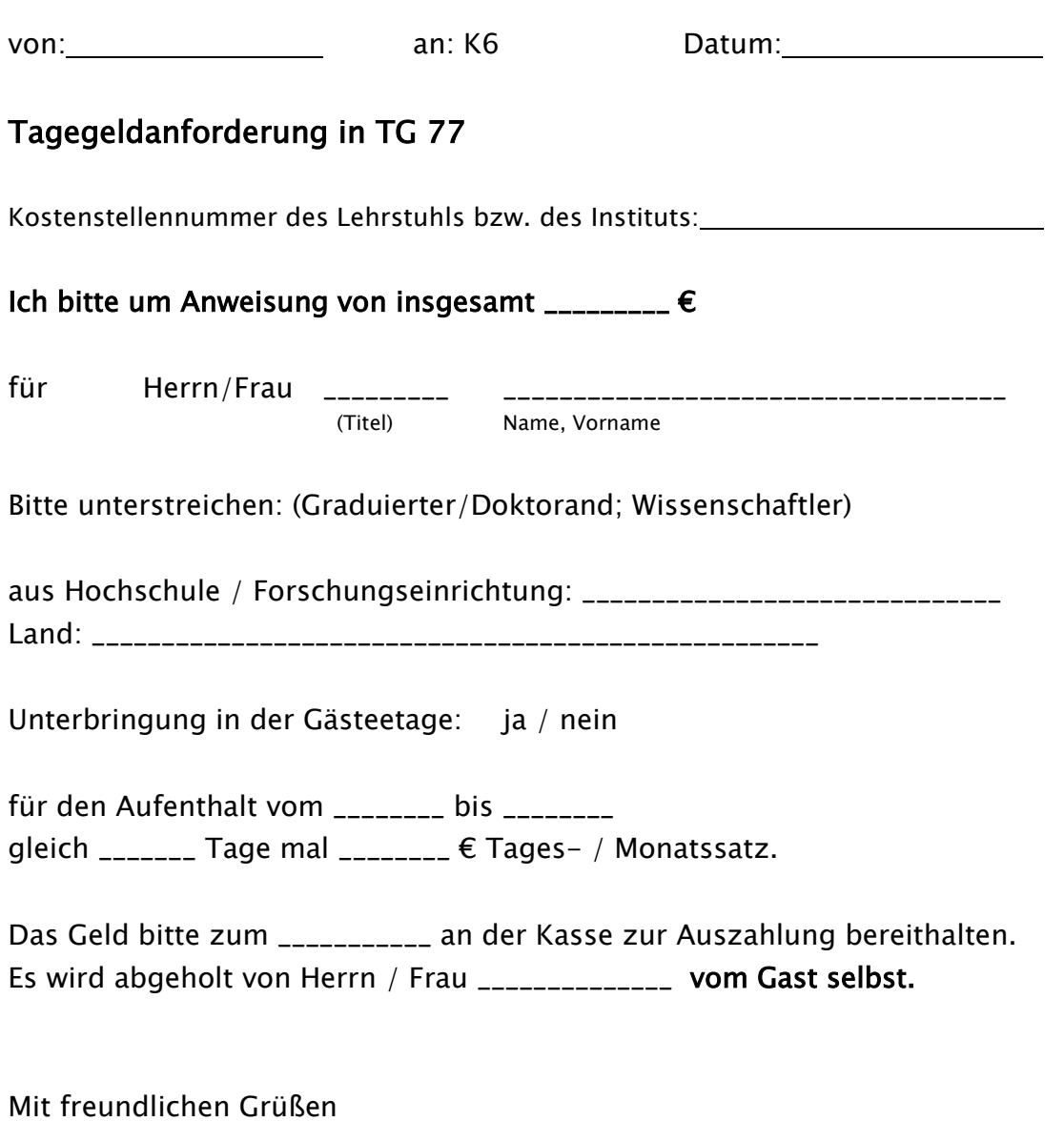

Г